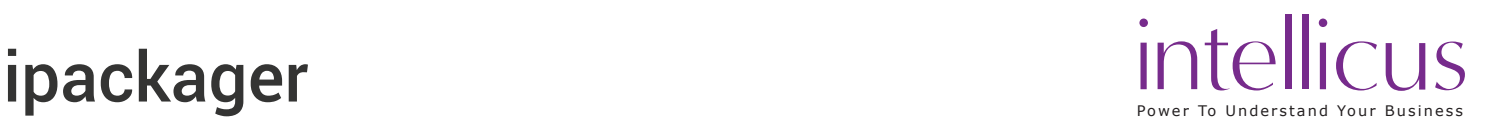

### About the course

Learn the concepts and steps to create a repository bundle with your designed reports and report objects for distributing and deploying at your customer site. Recommended for ISVs

#### Course Prerequisites

 $\checkmark$  Awareness of Intellicus repository components such as category, reports, schedules, templates, Parameter Objects, Query Objects.

## Learning Objective

- $\checkmark$  Overview of ipackager
- $\checkmark$  Adding information in package
- $\checkmark$  Importing all information
- $\checkmark$  Importing specific components
- $\checkmark$  Importing selected components
- $\checkmark$  Working with package information
- $\checkmark$  Building Cab file
- $\checkmark$  Deploying cab file

# Benefits derived

 $\checkmark$  Complete knowledge of ipackager to create a repository bundle

#### Course Details

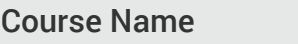

Course ID

CCF 01

ipackager

**Duration** 

3 hours

Prerequisite Course Business User View Report Server Configuration and System

Administration

#### Attendee Profile:

- $\checkmark$  Report Designers
- $\checkmark$  Training Staff
- $\checkmark$  Implementation Staff
- $\checkmark$  Customer Support Staff
- $\checkmark$  Engineers
- $\checkmark$  DBA